## **Demandes**

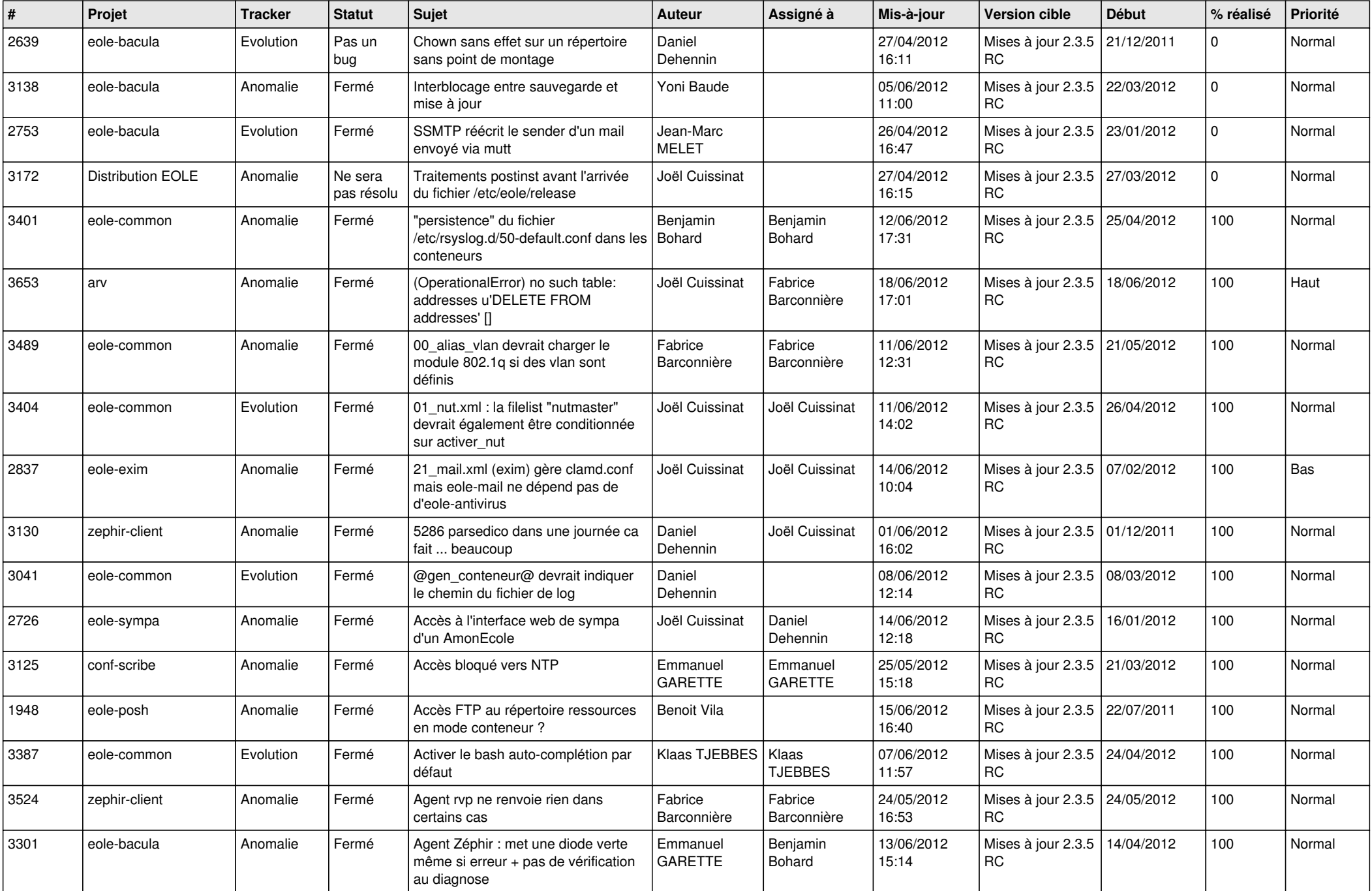

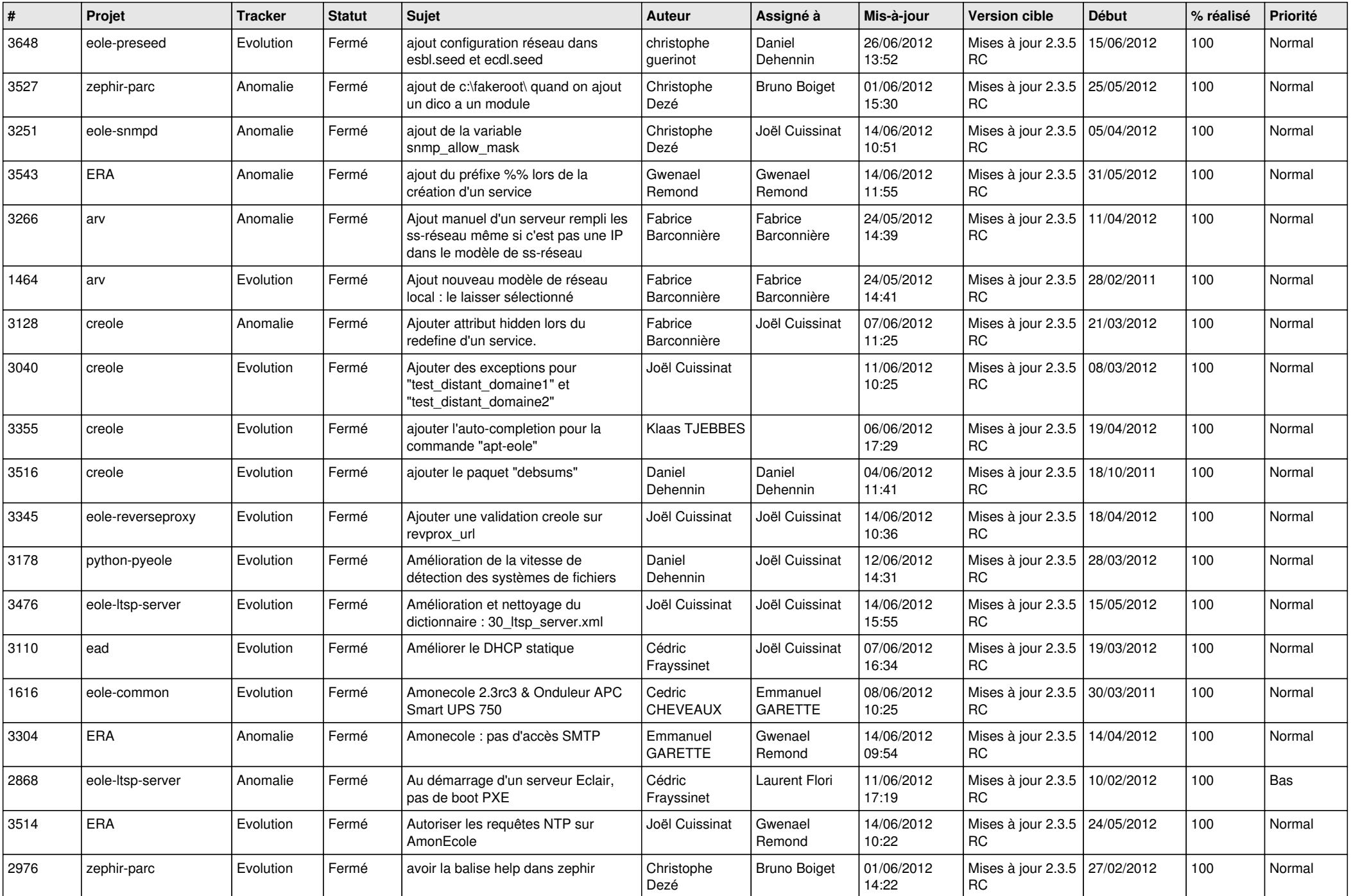

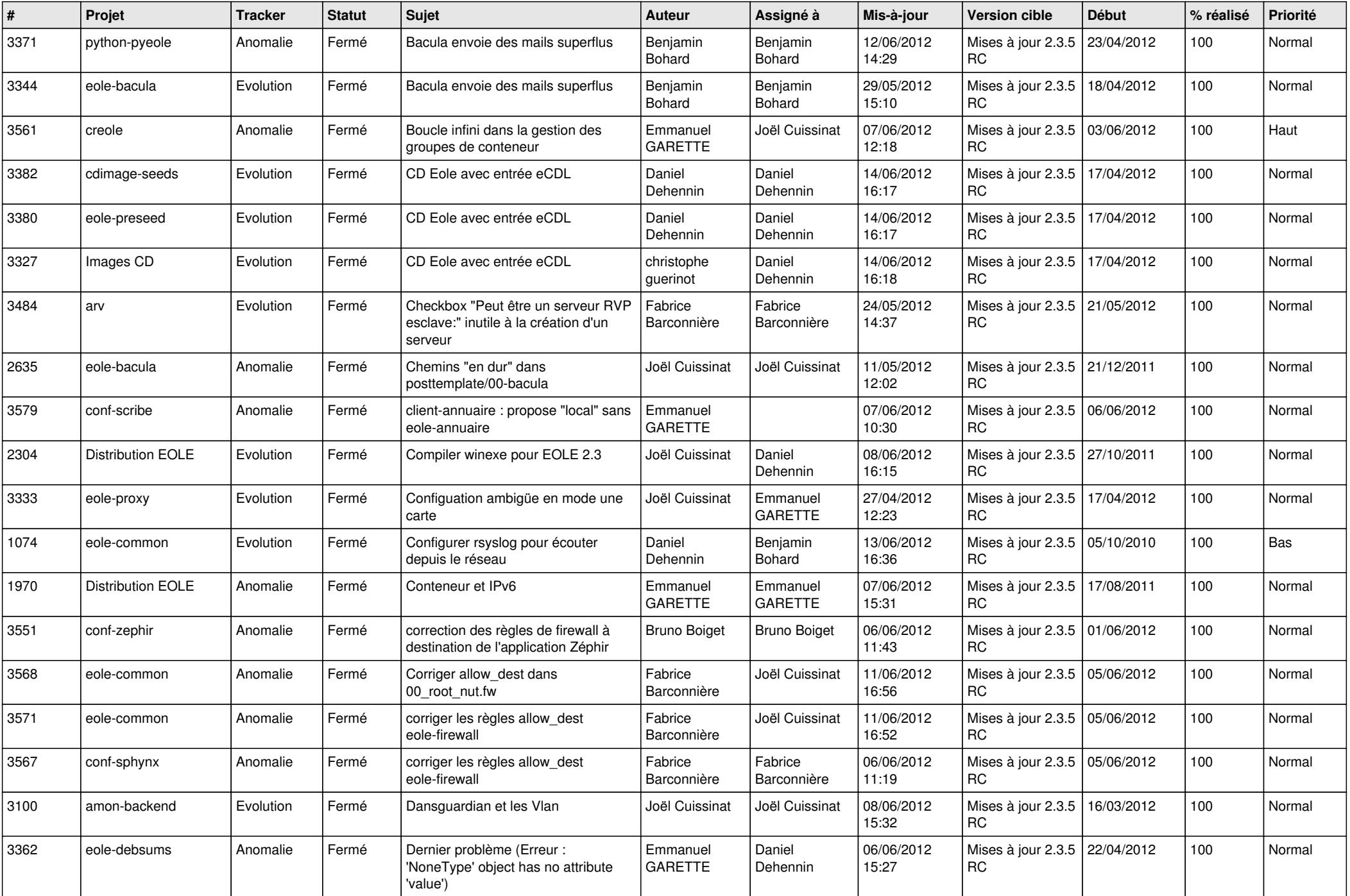

![](_page_3_Picture_812.jpeg)

![](_page_4_Picture_786.jpeg)

![](_page_5_Picture_779.jpeg)

![](_page_6_Picture_825.jpeg)

![](_page_7_Picture_773.jpeg)

![](_page_8_Picture_788.jpeg)

![](_page_9_Picture_769.jpeg)

![](_page_10_Picture_751.jpeg)

![](_page_11_Picture_786.jpeg)

![](_page_12_Picture_796.jpeg)

![](_page_13_Picture_233.jpeg)